# Package 'caretEnsemble'

December 12, 2019

<span id="page-0-0"></span>Encoding UTF-8 Type Package Title Ensembles of Caret Models Version 2.0.1 Date 2019-12-11

URL <https://github.com/zachmayer/caretEnsemble>

BugReports <https://github.com/zachmayer/caretEnsemble/issues>

Description Functions for creating ensembles of caret models: caretList() and caretStack(). caretList() is a convenience function for fitting multiple caret::train() models to the same dataset. caretStack() will make linear or non-linear combinations of these models, using a caret::train() model as a meta-model, and caretEnsemble() will make a robust linear combination of models using a GLM.

#### **Depends**  $R (= 3.2.0)$

- Suggests caTools, testthat, lintr, randomForest, glmnet, rpart, kernlab, nnet, e1071, ipred, pROC, knitr, mlbench, MASS, gbm, klaR, rmarkdown
- Imports methods, pbapply, ggplot2, digest, plyr, lattice, gridExtra, data.table, caret

License MIT + file LICENSE

VignetteBuilder knitr

RoxygenNote 6.1.1

- NeedsCompilation no
- Author Zachary A. Deane-Mayer [aut, cre], Jared E. Knowles [aut]

Maintainer Zachary A. Deane-Mayer <zach.mayer@gmail.com>

Repository CRAN

Date/Publication 2019-12-12 22:10:09 UTC

# R topics documented:

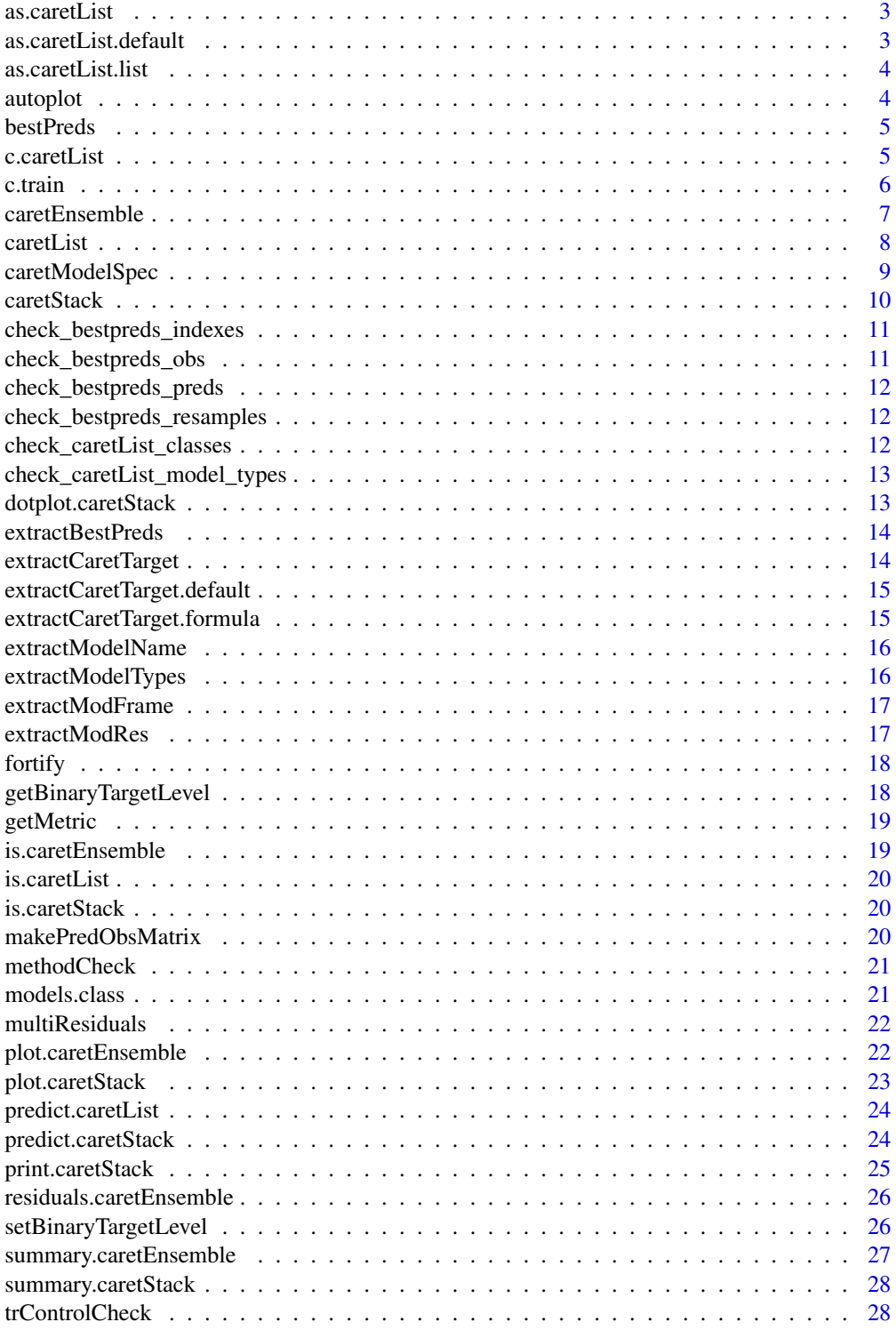

#### <span id="page-2-0"></span>as.caretList 3

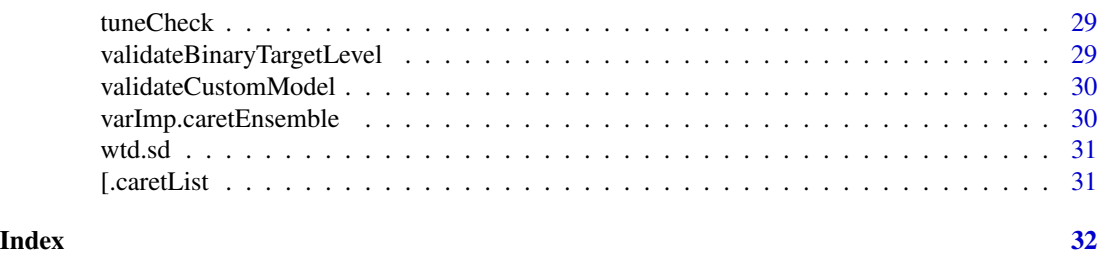

as.caretList *Convert object to caretList object*

# Description

Converts object into a caretList

# Usage

as.caretList(object)

# Arguments

object R Object

### Value

a [caretList](#page-7-1) object

as.caretList.default *Convert object to caretList object - For Future Use*

# Description

Converts object into a caretList - For Future Use

# Usage

## Default S3 method: as.caretList(object)

# Arguments

object R object

# Value

NA

<span id="page-3-0"></span>as.caretList.list *Convert list to caretList*

# Description

Converts list to caretList

# Usage

## S3 method for class 'list' as.caretList(object)

# Arguments

object list of caret models

# Value

a [caretList](#page-7-1) object

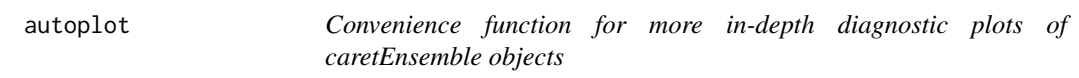

# Description

This function provides a more robust series of diagnostic plots for a caretEnsemble object.

# Usage

```
autoplot(object, which = c(1:6), mfrow = c(3, 2), xvars = NULL, ...)
```
# Arguments

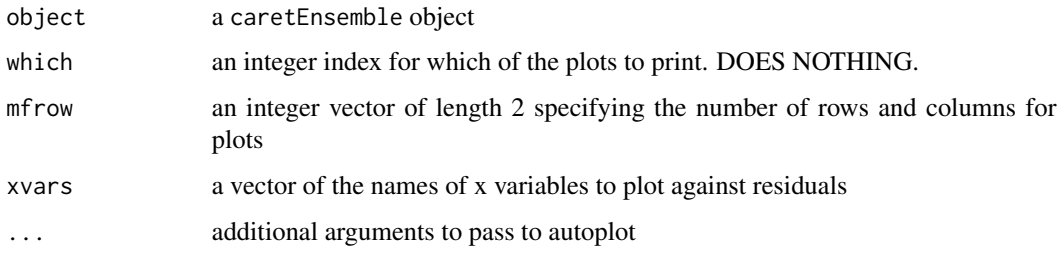

#### <span id="page-4-0"></span>bestPreds 5

# Value

A grid of diagnostic plots. Top left is the range of the performance metric across each component model along with its standard deviation. Top right is the residuals from the ensembled model plotted against fitted values. Middle left is a bar graph of the weights of the component models. Middle right is the disagreement in the residuals of the component models (unweighted) across the fitted values. Bottom left and bottom right are the plots of the residuals against two random or user specified variables.

#### Examples

```
## Not run:
set.seed(42)
models <- caretList(
iris[1:50,1:2],
iris[1:50,3],
trControl=trainControl(method="cv"),
methodList=c("glm", "rpart"))
ens <- caretEnsemble(models)
autoplot(ens)
```
## End(Not run)

bestPreds *Extract the best predictions from a train object*

#### Description

Extract predictions for the best tune from a model

# Usage

bestPreds(x)

#### Arguments

x a train object

c.caretList *S3 definition for concatenating caretList*

#### Description

take N objects of class caretList and concatenat them into a larger object of class caretList for future Ensamble'ing

#### <span id="page-5-0"></span>Usage

```
## S3 method for class 'caretList'
c(\ldots)
```
# Arguments

... the objects of class caretList or train to bind into a caretList

#### Value

a [caretList](#page-7-1) object

#### Examples

```
## Not run:
model_list1 <- caretList(Class ~ .,
 data=Sonar, trControl = ctrl1,
 tuneList = list(
                 glm=caretModelSpec(method='glm', family='binomial'),
                 rpart=caretModelSpec(method='rpart')
                 ),
  metric='ROC')
model_list2 <- caretList(Class ~ .,
                         data=Sonar,
                         trControl = ctrl1,
                         tuneList = list(
                           glm=caretModelSpec(method='rpart'),
                           rpart=caretModelSpec(method='rf')
                         ),
                         metric='ROC')
bigList <- c(model_list1, model_list2)
## End(Not run)
```
c.train *S3 definition for concatenating train objects*

# Description

take N objects of class train and concatenat into an object of class caretList for future Ensamble'ing

#### Usage

## S3 method for class 'train'  $c(\ldots)$ 

# <span id="page-6-0"></span>caretEnsemble 7

# Arguments

... the objects of class train to bind into a caretList

#### Value

a [caretList](#page-7-1) object

# Examples

```
## Not run:
rpartTrain <- train(Class ~ .,
                    data=Sonar,
                    trControl = ctrl1,
                    method='rpart')
rfTrain <- train(Class ~ .,
                 data=Sonar,
                 trControl = ctrl1,
                 method='rf')
bigList <- c(model_list1, model_list2)
## End(Not run)
```
<span id="page-6-1"></span>caretEnsemble *caretEnsemble: Make ensembles of caret models.*

# Description

Functions for creating ensembles of caret models: caretList and caretStack

Find a good linear combination of several classification or regression models, using linear regression.

#### Usage

```
caretEnsemble(all.models, ...)
```
# Arguments

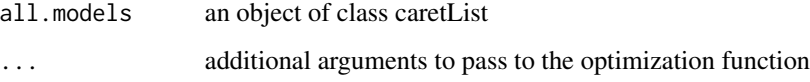

#### <span id="page-7-0"></span>Details

Every model in the "library" must be a separate train object. For example, if you wish to combine a random forests with several different values of mtry, you must build a model for each value of mtry. If you use several values of mtry in one train model, (e.g. tuneGrid = expand.grid(.mtry=2:5)), caret will select the best value of mtry before we get a chance to include it in the ensemble. By default, RMSE is used to ensemble regression models, and AUC is used to ensemble Classification models. This function does not currently support multi-class problems

#### Value

a [caretEnsemble](#page-6-1) object

#### Note

Currently when missing values are present in the training data, weights are calculated using only observations which are complete across all models in the library.The optimizer ignores missing values and calculates the weights with the observations and predictions available for each model separately. If each of the models has a different pattern of missingness in the predictors, then the resulting ensemble weights may be biased and the function issues a message.

#### Examples

```
## Not run:
set.seed(42)
models <- caretList(iris[1:50,1:2], iris[1:50,3], methodList=c("glm", "lm"))
ens <- caretEnsemble(models)
summary(ens)
```
## End(Not run)

<span id="page-7-1"></span>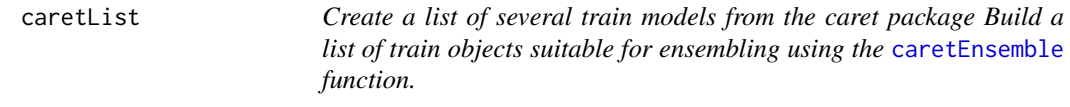

#### Description

Create a list of several train models from the caret package Build a list of train objects suitable for ensembling using the [caretEnsemble](#page-6-1) function.

#### Usage

```
careList(..., trControl = NULL, methodList = NULL, tunelist = NULL,continue_on_fail = FALSE)
```
# <span id="page-8-0"></span>caretModelSpec 9

# Arguments

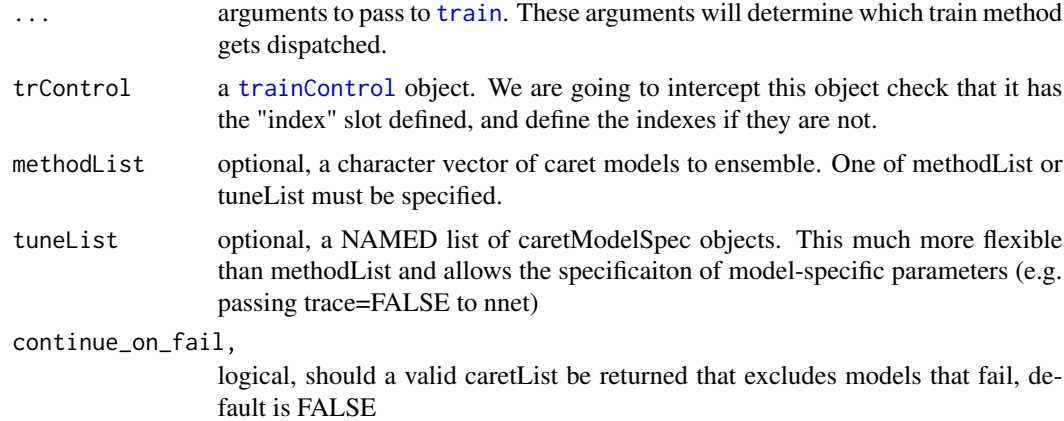

#### Value

A list of [train](#page-0-0) objects. If the model fails to build, it is dropped from the list.

# Examples

```
## Not run:
myControl <- trainControl(method="cv", number=5)
caretList(
  Sepal.Length ~ Sepal.Width,
 head(iris, 50),
  methodList=c("glm", "lm"),
  trControl=myControl
  )
caretList(
  Sepal.Length ~ Sepal.Width,
  head(iris, 50), methodList=c("lm"),
  tuneList=list(
   nnet=caretModelSpec(method="nnet", trace=FALSE, tuneLength=1)
 ),
  trControl=myControl
  )
## End(Not run)
```
caretModelSpec *Generate a specification for fitting a caret model*

#### Description

A caret model specificaiton consists of 2 parts: a model (as a string) and the argments to the train call for fitting that model

# <span id="page-9-0"></span>Usage

```
caretModelSpec(method = "rf", ...)
```
# Arguments

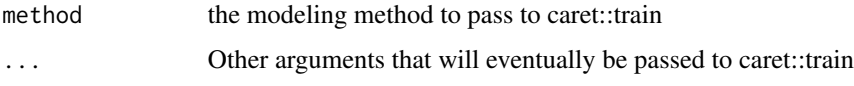

# Value

a list of lists

# Examples

caretModelSpec("rf", tuneLength=5, preProcess="ica")

<span id="page-9-1"></span>caretStack *Combine several predictive models via stacking*

## Description

Find a good linear combination of several classification or regression models, using either linear regression, elastic net regression, or greedy optimization.

### Usage

```
caretStack(all.models, ...)
```
# Arguments

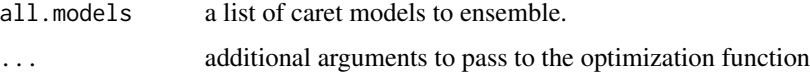

# Details

Check the models, and make a matrix of obs and preds

# Value

S3 caretStack object

#### References

<http://citeseerx.ist.psu.edu/viewdoc/download?doi=10.1.1.60.2859&rep=rep1&type=pdf>

# <span id="page-10-0"></span>check\_bestpreds\_indexes 11

# Examples

```
## Not run:
library("rpart")
models <- caretList(
  x=iris[1:50,1:2],
  y=iris[1:50,3],
  trControl=trainControl(method="cv"),
  methodList=c("rpart", "glm")
)
caretStack(models, method="glm")
```
## End(Not run)

check\_bestpreds\_indexes

*Check row indexes*

# Description

Check that the row indexes from a caretList are valid

# Usage

```
check_bestpreds_indexes(modelLibrary)
```
# Arguments

modelLibrary a list of predictins from caret models

check\_bestpreds\_obs *Check observeds*

# Description

Check that a list of observed values from a caretList are valid

#### Usage

```
check_bestpreds_obs(modelLibrary)
```
# Arguments

modelLibrary a list of predictins from caret models

<span id="page-11-0"></span>check\_bestpreds\_preds *Check predictions*

#### Description

Check that a list of predictions from a caretList are valid

#### Usage

check\_bestpreds\_preds(modelLibrary)

#### Arguments

modelLibrary a list of predictins from caret models

check\_bestpreds\_resamples

*Check resamples*

# Description

Check that the resamples from a caretList are valid

# Usage

check\_bestpreds\_resamples(modelLibrary)

# Arguments

modelLibrary a list of predictins from caret models

check\_caretList\_classes

*Checks caretList model classes*

# Description

This function checks caretList classes

# Usage

check\_caretList\_classes(list\_of\_models)

# Arguments

list\_of\_models a list of caret models to check

<span id="page-12-0"></span>check\_caretList\_model\_types

*Checks that caretList models are all of the same type.*

#### Description

Validate a caretList

#### Usage

check\_caretList\_model\_types(list\_of\_models)

# Arguments

list\_of\_models a list of caret models to check

dotplot.caretStack *Comparison dotplot for a caretStack object*

#### Description

This is a function to make a dotplot from a caretStack. It uses dotplot from the caret package on all the models in the ensemble, excluding the final ensemble model. At the moment, this function only works if the ensembling model has the same number of resamples as the component models.

#### Usage

```
## S3 method for class 'caretStack'
dot(x, data = NULL, ...)
```
#### Arguments

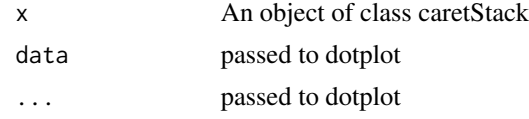

# Examples

```
## Not run:
set.seed(42)
library("rpart")
models <- caretList(
  x=iris[1:100,1:2],
  y=iris[1:100,3],
  trControl=trainControl(method="cv"),
  methodList=c("rpart", "glm")
```

```
)
meta_model <- caretStack(models, method="lm", trControl=trainControl(method="cv"))
dotplot.caretStack(meta_model)
## End(Not run)
```
extractBestPreds *Extract the best predictions from a list of train objects*

#### Description

Extract predictions for the best tune from a list of caret models

# Usage

```
extractBestPreds(list_of_models)
```
#### Arguments

list\_of\_models an object of class caretList or a list of caret models

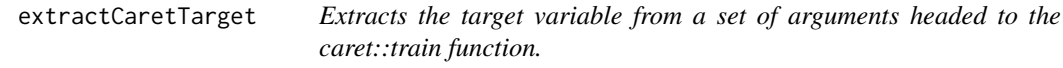

# Description

This function extracts the y variable from a set of arguments headed to a caret::train model. Since there are 2 methods to call caret::train, this function also has 2 methods.

#### Usage

extractCaretTarget(...)

#### Arguments

... a set of arguments, as in the caret::train function

<span id="page-13-0"></span>

<span id="page-14-0"></span>extractCaretTarget.default

*Extracts the target variable from a set of arguments headed to the caret::train.default function.*

# Description

This function extracts the y variable from a set of arguments headed to a caret::train.default model.

# Usage

```
## Default S3 method:
extractCaretTarget(x, y, ...)
```
#### Arguments

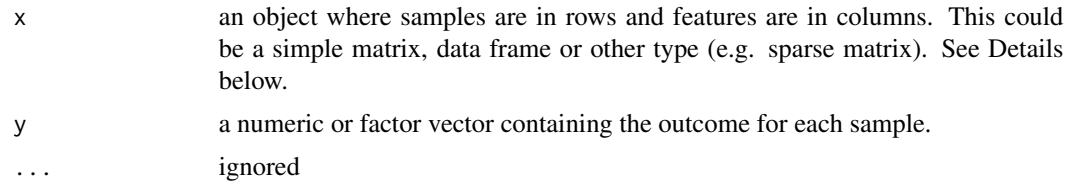

```
extractCaretTarget.formula
```
*Extracts the target variable from a set of arguments headed to the caret::train.formula function.*

# Description

This function extracts the y variable from a set of arguments headed to a caret::train.formula model.

# Usage

## S3 method for class 'formula' extractCaretTarget(form, data, ...)

### Arguments

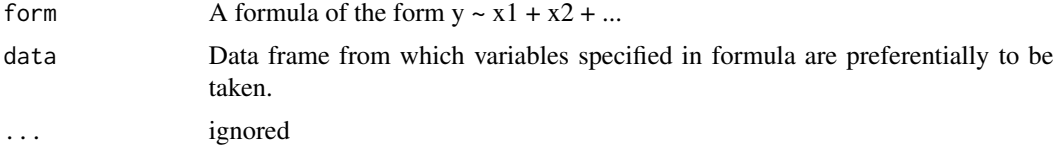

<span id="page-15-0"></span>

Extracts the method name associated with a single train object. Note that for standard models (i.e. those already prespecified by caret), the "method" attribute on the train object is used directly while for custom models the "method" attribute within the model\$modelInfo attribute is used instead.

#### Usage

```
extractModelName(x)
```
# Arguments

x a single caret train object

#### Value

Name associated with model

extractModelTypes *Extracts the model types from a list of train model*

# Description

Extracts the model types from a list of train model

#### Usage

```
extractModelTypes(list_of_models)
```
# Arguments

list\_of\_models an object of class caretList

<span id="page-16-0"></span>

This function constructs a dataframe consisting of the outcome and all of the predictors used in any of the models ensembled in a caretEnsemble object.

# Usage

extractModFrame(model)

# Arguments

model a caretEnsemble to extract predictors from

#### Value

A data.frame combining all of the variables used across all models.

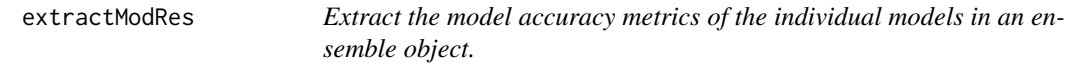

# Description

Extract the model accuracy metrics of the individual models in an ensemble object.

#### Usage

```
extractModRes(ensemble)
```
# Arguments

ensemble a caretEnsemble to make predictions from.

<span id="page-17-0"></span>

This function constructs a dataframe consisting of the outcome, all of the predictors used in any of the models ensembled in a caretEnsemble object, and some model fit statistics.

#### Usage

fortify(model, data = NULL, ...)

#### Arguments

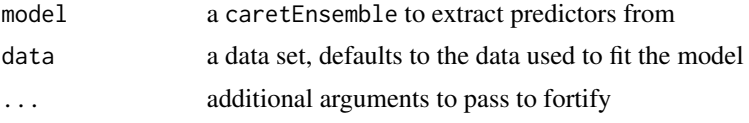

# Value

The original data with extra columns for fitted values and residuals

getBinaryTargetLevel *Return the configured target binary class level*

#### Description

For binary classification problems, ensemble stacks and certain performance measures require an awareness of which class in a two-factor outcome is the "target" class. By default, this class will be assumed to be the first level in an outcome factor but that setting can be overridden using setBinaryTargetLevel(2L).

# Usage

```
getBinaryTargetLevel()
```
# Value

Currently configured binary target level (as integer equal to 1 or 2)

#### See Also

setBinaryTargetLevel

<span id="page-18-0"></span>

Extract accuracy metrics from a model Extract accuracy metrics SDs from a model Extract a model accuracy metric from a [train](#page-0-0) object. Extract the standard deviation from resamples for an accuracy metric from a model object.

#### Usage

```
getMetric(x, metric, ...)
getMetricSD(x, metric, ...)
## S3 method for class 'train'
getMetric(x, metric = NULL, ...)## S3 method for class 'train'
getMetricSD(x, metric, ...)
```
# Arguments

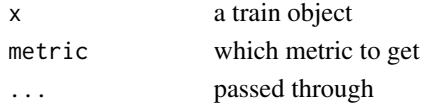

# Value

A numeric representing the metric desired metric.

is.caretEnsemble *Check if an object is a caretEnsemble object*

# Description

Check if an object is a caretEnsemble object

# Usage

```
is.caretEnsemble(object)
```
# Arguments

object an R object

<span id="page-19-0"></span>

Check if an object is a caretList object

# Usage

is.caretList(object)

#### Arguments

object an R object

is.caretStack *Check if an object is a caretStack object*

# Description

Check if an object is a caretStack object

# Usage

is.caretStack(object)

# Arguments

object an R object

makePredObsMatrix *Make a prediction matrix from a list of models*

# Description

Extract obs from one models, and a matrix of predictions from all other models, a helper function

#### Usage

```
makePredObsMatrix(list_of_models)
```
#### Arguments

list\_of\_models an object of class caretList

<span id="page-20-0"></span>

This function uses modelLookup from caret to ensure the list of methods supplied by the user are all models caret can fit.

# Usage

methodCheck(x)

#### Arguments

x a list of user-supplied tuning parameters and methods

models.class *caretList of classification models*

# Description

Data for the caretEnsemble package

# Author(s)

Zachary Deane-Mayer <zach.mayer@gmail.com>

Zachary Deane-Mayer <zach.mayer@gmail.com>

Zachary Deane-Mayer <zach.mayer@gmail.com>

Zachary Deane-Mayer <zach.mayer@gmail.com>

Zachary Deane-Mayer <zach.mayer@gmail.com>

<span id="page-21-0"></span>

This function calculates raw residuals for both regression and classification train objects within a [caretEnsemble](#page-6-1).

# Usage

multiResiduals(object, ...)

# Arguments

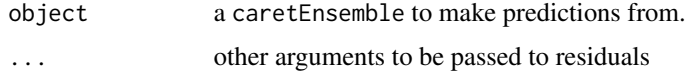

# Value

A data.frame in the long format with columns for the model method, the observation id, yhat for the fitted values, resid for the residuals, and y for the observed value.

plot.caretEnsemble *Plot Diagnostics for an caretEnsemble Object*

# Description

This function makes a short plot of the performance of the component models of a caretEnsemble object on the AUC or RMSE metric

#### Usage

## S3 method for class 'caretEnsemble'  $plot(x, \ldots)$ 

### Arguments

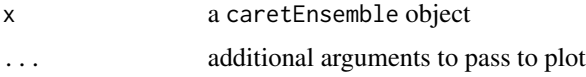

# Value

A plot

# <span id="page-22-0"></span>plot.caretStack 23

# Examples

```
## Not run:
set.seed(42)
models <- caretList(iris[1:50,1:2], iris[1:50,3], methodList=c("glm", "rpart"))
ens <- caretEnsemble(models)
plot(ens)
## End(Not run)
```
plot.caretStack *Plot a caretStack object*

# Description

This is a function to plot a caretStack.

# Usage

## S3 method for class 'caretStack'  $plot(x, \ldots)$ 

# Arguments

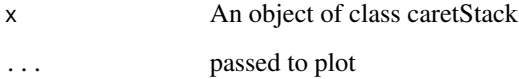

#### Examples

```
## Not run:
library("rpart")
models <- caretList(
 x=iris[1:100,1:2],
  y=iris[1:100,3],
  trControl=trainControl(method="cv"),
  methodList=c("rpart", "glm")
\mathcal{L}meta_model <- caretStack(models, method="rpart", tuneLength=2)
plot(meta_model)
## End(Not run)
```
<span id="page-23-0"></span>predict.caretList *Create a matrix of predictions for each of the models in a caretList*

# Description

Make a matrix of predictions from a list of caret models

# Usage

```
## S3 method for class 'caretList'
predict(object, newdata = NULL, ...,
  verbose = FALSE)
```
# Arguments

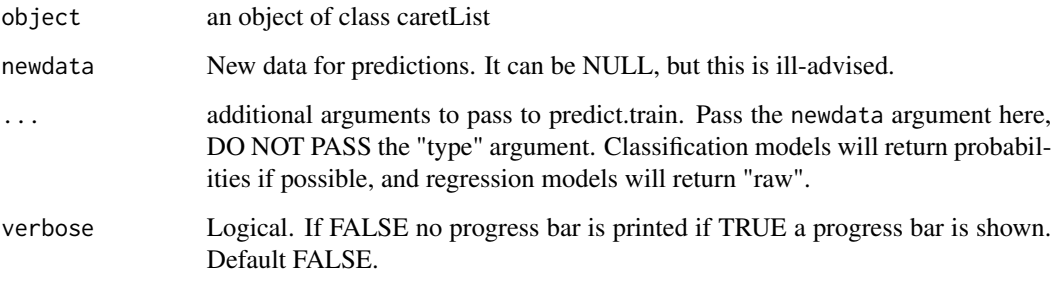

predict.caretStack *Make predictions from a caretStack*

# Description

Make predictions from a caretStack. This function passes the data to each function in turn to make a matrix of predictions, and then multiplies that matrix by the vector of weights to get a single, combined vector of predictions.

# Usage

```
## S3 method for class 'caretStack'
predict(object, newdata = NULL, se = FALSE,
  level = 0.95, return_weights = FALSE, na.action = na.omit, ...)
```
# <span id="page-24-0"></span>print.caretStack 25

# Arguments

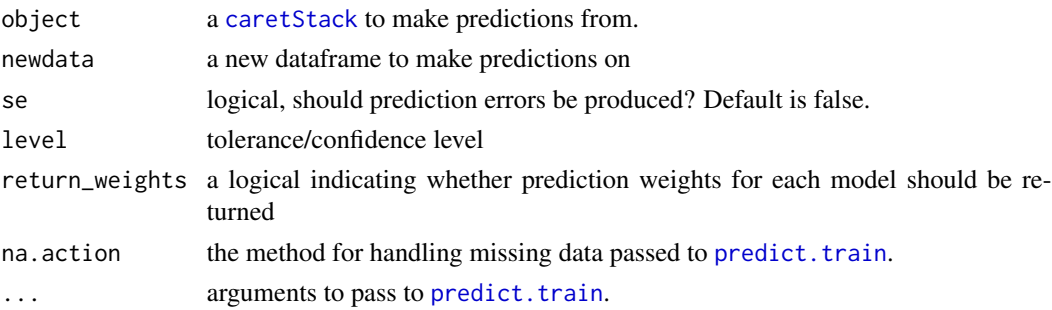

# Details

Prediction weights are defined as variable importance in the stacked caret model. This is not available for all cases such as where the library model predictions are transformed before being passed to the stacking model.

#### Examples

```
## Not run:
library("rpart")
models <- caretList(
 x=iris[1:100,1:2],
  y=iris[1:100,3],
  trControl=trainControl(method="cv"),
  methodList=c("rpart", "glm")
)
meta_model <- caretStack(models, method="lm")
RMSE(predict(meta_model, iris[101:150,1:2]), iris[101:150,3])
## End(Not run)
```
print.caretStack *Print a caretStack object*

#### Description

This is a function to print a caretStack.

#### Usage

## S3 method for class 'caretStack'  $print(x, \ldots)$ 

#### Arguments

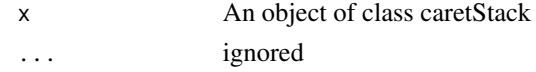

# <span id="page-25-0"></span>Examples

```
## Not run:
library("rpart")
models <- caretList(
  x=iris[1:100,1:2],
  y=iris[1:100,3],
  trControl=trainControl(method="cv"),
  methodList=c("rpart", "glm")
)
meta_model <- caretStack(models, method="lm")
print(meta_model)
## End(Not run)
```
residuals.caretEnsemble

*Calculate the residuals from a caretEnsemble.*

# Description

This function calculates raw residuals for both regression and classification caretEnsemble objects.

#### Usage

```
## S3 method for class 'caretEnsemble'
residuals(object, ...)
```
# Arguments

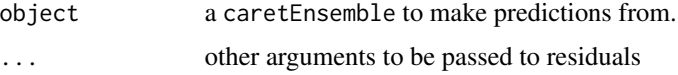

#### Value

A numeric of the residuals.

setBinaryTargetLevel *Set the target binary class level*

# Description

For binary classification problems, ensemble stacks and certain performance measures require an awareness of which class in a two-factor outcome is the "target" class. By default, the first level in an outcome factor is used but this value can be overridden using setBinaryTargetLevel(2L)

# <span id="page-26-0"></span>summary.caretEnsemble 27

# Usage

setBinaryTargetLevel(level)

# Arguments

level an integer in {1, 2} to be used as target outcome level

# See Also

getBinaryTargetLevel

summary.caretEnsemble *Summarize the results of caretEnsemble for the user.*

# Description

Summarize a caretEnsemble

#### Usage

```
## S3 method for class 'caretEnsemble'
summary(object, ...)
```
# Arguments

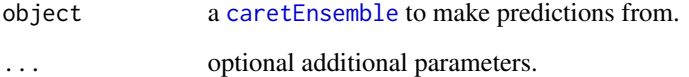

# Examples

```
## Not run:
set.seed(42)
models <- caretList(iris[1:50,1:2], iris[1:50,3], methodList=c("glm", "lm"))
ens <- caretEnsemble(models)
summary(ens)
```
## End(Not run)

<span id="page-27-0"></span>summary.caretStack *Summarize a caretStack object*

#### Description

This is a function to summarize a caretStack.

# Usage

```
## S3 method for class 'caretStack'
summary(object, ...)
```
# Arguments

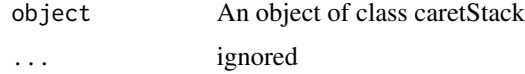

# Examples

```
## Not run:
library("rpart")
models <- caretList(
  x=iris[1:100,1:2],
  y=iris[1:100,3],
  trControl=trainControl(method="cv"),
  methodList=c("rpart", "glm")
)
meta_model <- caretStack(models, method="lm")
summary(meta_model)
```
## End(Not run)

trControlCheck *Check that the trainControl object supplied by the user is valid and has defined re-sampling indexes.*

#### Description

This function checks the user-supplied trainControl object and makes sure it has all the required fields. If the resampling indexes are missing, it adds them to the model. If savePredictions=FALSE or "none", this function sets it to "final".

# Usage

```
trControlCheck(x, y)
```
#### <span id="page-28-0"></span>tuneCheck 29

# Arguments

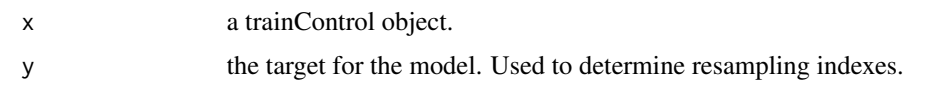

tuneCheck *Check that the tuning parameters list supplied by the user is valid*

# Description

This function makes sure the tuning parameters passed by the user are valid and have the proper naming, etc.

#### Usage

tuneCheck(x)

# Arguments

x a list of user-supplied tuning parameters and methods

```
validateBinaryTargetLevel
```
*Validate arguments given as binary target level*

# Description

Helper function used to ensure that target binary class levels given by clients can be coerced to an integer and that the resulting integer is in {1, 2}.

# Usage

```
validateBinaryTargetLevel(arg)
```
# Arguments

arg argument to potentially be used as new target level

#### Value

Binary target level (as integer equal to 1 or 2)

<span id="page-29-0"></span>validateCustomModel *Validate a custom caret model info list*

#### Description

Currently, this only ensures that all model info lists were also assigned a "method" attribute for consistency with usage of non-custom models

#### Usage

```
validateCustomModel(x)
```
#### Arguments

x a model info list (e.g. getModelInfo("rf",regex=F)\[[1]])

# Value

validated model info list (i.e. x)

varImp.caretEnsemble *Calculate the variable importance of variables in a caretEnsemble.*

# Description

This function wraps the [varImp](#page-0-0) function in the caret package to provide a weighted estimate of the importance of variables in the ensembled models in a caretEnsemble object. Variable importance for each model is calculated and then averaged by the weight of the overall model in the ensembled object.

#### Usage

## S3 method for class 'caretEnsemble' varImp(object, ...)

#### Arguments

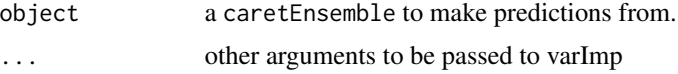

# Value

A [data.frame](#page-0-0) with one row per variable and one column per model in object

<span id="page-30-0"></span>

Used to weight deviations among ensembled model preditions

# Usage

 $wtd.sd(x, w = NULL, na.rm = FALSE)$ 

# Arguments

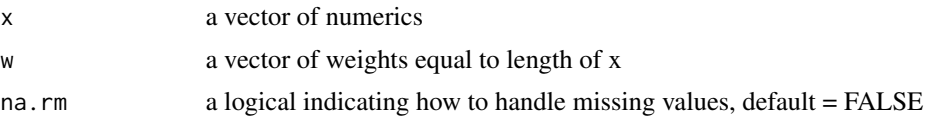

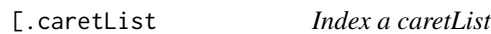

# Description

Index a caret list to extract caret models into a new caretList object

# Usage

```
## S3 method for class 'caretList'
object[index]
```
# Arguments

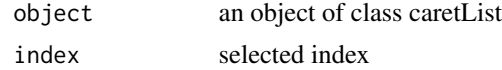

# <span id="page-31-0"></span>Index

∗Topic data models.class, [21](#page-20-0) [.caretList, [31](#page-30-0) as.caretList, [3](#page-2-0) as.caretList.default, [3](#page-2-0) as.caretList.list, [4](#page-3-0) autoplot, [4](#page-3-0) bestPreds, [5](#page-4-0) c.caretList, [5](#page-4-0) c.train, [6](#page-5-0) caretEnsemble, [7,](#page-6-0) *[8](#page-7-0)*, *[22](#page-21-0)*, *[27](#page-26-0)* caretEnsemble-package *(*caretEnsemble*)*, [7](#page-6-0) caretList, *[3,](#page-2-0) [4](#page-3-0)*, *[6,](#page-5-0) [7](#page-6-0)*, [8](#page-7-0) caretModelSpec, [9](#page-8-0) caretStack, [10,](#page-9-0) *[25](#page-24-0)* check\_bestpreds\_indexes, [11](#page-10-0) check\_bestpreds\_obs, [11](#page-10-0) check\_bestpreds\_preds, [12](#page-11-0) check\_bestpreds\_resamples, [12](#page-11-0) check\_caretList\_classes, [12](#page-11-0) check\_caretList\_model\_types, [13](#page-12-0)

data.frame, *[30](#page-29-0)* dotplot.caretStack, [13](#page-12-0)

```
extractBestPreds, 14
extractCaretTarget, 14
extractCaretTarget.default, 15
extractCaretTarget.formula, 15
extractModelName, 16
extractModelTypes, 16
extractModFrame, 17
extractModRes, 17
```
fortify, [18](#page-17-0)

getBinaryTargetLevel, [18](#page-17-0) getMetric, [19](#page-18-0)

getMetricSD *(*getMetric*)*, [19](#page-18-0) is.caretEnsemble, [19](#page-18-0) is.caretList, [20](#page-19-0) is.caretStack, [20](#page-19-0) makePredObsMatrix, [20](#page-19-0) methodCheck, [21](#page-20-0) models.class, [21](#page-20-0) models.reg *(*models.class*)*, [21](#page-20-0) multiResiduals, [22](#page-21-0) plot.caretEnsemble, [22](#page-21-0) plot.caretStack, [23](#page-22-0) predict.caretList, [24](#page-23-0) predict.caretStack, [24](#page-23-0) predict.train, *[25](#page-24-0)* print.caretStack, [25](#page-24-0) residuals.caretEnsemble, [26](#page-25-0) setBinaryTargetLevel, [26](#page-25-0) summary.caretEnsemble, [27](#page-26-0) summary.caretStack, [28](#page-27-0) train, *[9](#page-8-0)*, *[19](#page-18-0)* trainControl, *[9](#page-8-0)* trControlCheck, [28](#page-27-0) tuneCheck, [29](#page-28-0) validateBinaryTargetLevel, [29](#page-28-0) validateCustomModel, [30](#page-29-0) varImp, *[30](#page-29-0)* varImp.caretEnsemble, [30](#page-29-0) wtd.sd, [31](#page-30-0) X.class *(*models.class*)*, [21](#page-20-0) X.reg *(*models.class*)*, [21](#page-20-0) Y.class *(*models.class*)*, [21](#page-20-0)

Y.reg *(*models.class*)*, [21](#page-20-0)